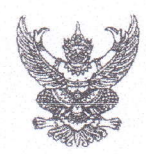

## บันทึกข้อความ

9206  $F1. F1. 2565$  $\mathbf{B}$ 11.09%

ำนักงานชลประทานที่ 2

เลขที่เอกสารในระบบ Extract

ส่วนราชการ<u> สำนักบริหารจัดการน้ำและอุทกวิทยา ส่วนประมวลวิเคราะห์สถานการณ์น้ำ โทร. ๐ ๒๖๖๙ ๒๕๖</u>

วันที่ ๒๘ ตุลาคม ๒๕๖๕  $\vec{\eta}$  ave ( $\text{uv}(u)$  / $\vec{\alpha}$  o / $\text{v}$ 

ด่วนมาก

เรื่อง ขอเรียนเชิญร่วมประชุมคณะอนุกรรมการติดตามและวิเคราะห์แนวโน้มสถานการณ์น้ำ ในรูปแบบ การประชุมทางไกลผ่านระบบเครือข่าย (Video Conference)

เรียน ผส.ชป. ๑ - ๑๗

ตามที่ ได้มีการแต่งตั้งคณะอนุกรรมการติดตามและวิเคราะห์แนวโน้มสถานการณ์น้ำ เมื่อวันที่ ๒๐ กรกฎาคม ๒๕๕๒ โดยมีการประชุมอย่างต่อเนื่องทั้งฤดูฝนและฤดูแล้ง เพื่อประสานงานแลกเปลี่ยน และ เชื่อมโยงข้อมูลต่างๆที่เกี่ยวข้อง ตลอดจนวิเคราะห์แนวโน้มสถานการณ์น้ำ สำหรับใช้เป็นข้อมูลในการแจ้งเตือน และแนวทางในการบริหารจัดการน้ำ นั้น

เพื่อให้การติดตามและวิเคราะห์แนวโน้มสถานการณ์น้ำในปัจจุบัน มีความต่อเนื่องและทันต่อ เหตุการณ์ จึงขอเรียนเชิญเข้าร่วมประชุมคณะอนุกรรมการติดตามและวิเคราะห์แนวโน้มสถานการณ์น้ำ ในรูปแบบการประชุมทางไกลผ่านระบบเครือข่าย (Video Conference) <u>ในวันจันทร์ที่ ๓๑ ตุลาคม ๒๕๖๕</u> เวลา ๑๐.๐๐ น. โดยเชื่อมผ่านสื่ออิเล็กทรอนิกส์โปรแกรม Zoom Meeting ID : ๙๙๓ ๓๗๗๙ ๕๗๓๐ Passcode : ๑๔๐๑๐๙ และขอให้จัดส่ง ไฟล์ PowerPoint ที่จะใช้สำหรับการนำเสนอมายังกลุ่มไลน์ คณะอนุกรรมการติดตามและวิเคราะห์แนวโน้มสถานการณ์น้ำด้วย <u>ทั้**งนี้ ในการประชุมทุกครั้งขอให้ ผส.ชป. ๑ – ๑๗</u>**</u> <u>พิจารณาเข้าร่วมประชุมด้วยตนเอง ตามข้อสั่งการของ รธบ. หากมีความจำเป็นที่ทำให้ไม่สามารถเข้าร่วม</u> <u>ประชุมได้ ขอได้โปรดชี้แจงเหตุความจำเป็นนั้นให้ รธบ.ทราบต่อไป</u>

์จึงเรียนมาเพื่อโปรดเข้าร่วมประชุมตามวัน เวลา และสถานที่ดังกล่าว

(นายสันติ เต็มเอี่ยม) ผู้อำนวยการส่วนบริหารจัดการน้ำ อนุกรรมการและผู้ช่วยเลขานุการติดตามและวิเคราะห์แนวโน้มสถานการณ์น้ำ

เรียน รอง ผส.ชป.๒, ผจบ.ชป.๒ และคณะทำงาน SWOC ๒ เพื่อทราบและเข้าร่วมประชุม (Video Conference) พร้อมผู้เกี่ยวข้อง

เพชรศรี ผส.ชป.๒  $28$  Gl.A. 2565

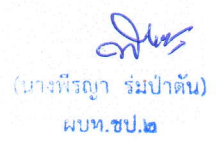